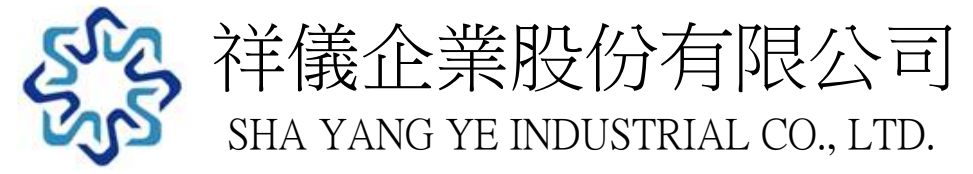

# 操 作 說 明

OPERATION INSTRUCTIONS

產品料號 PART No.: BLDCMOTOR DRIVER

版本 EDITION : V01

日期 DATE: 2018/08/28

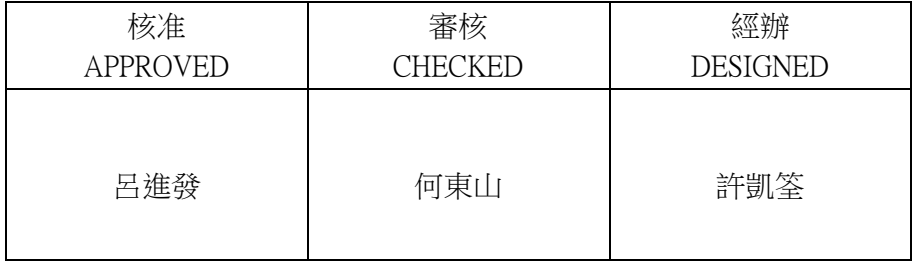

 地址:台灣桃園市桃園區桃鶯路461號 電話:886-3-3623452 傳真:886-3-3628404 網址:www.ShaYangYe.com E-mail:sales@ShaYangYe.com

 Address:No,461,TaoYing Rd.,TaoYuan Dist., TaoYuan City, 33068, Taiwan Tel:886-3-3623452 Fax:886-3-3628404 http//:www.ShaYangYe.com E-mail:sales@ShaYangYe.com

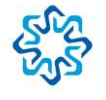

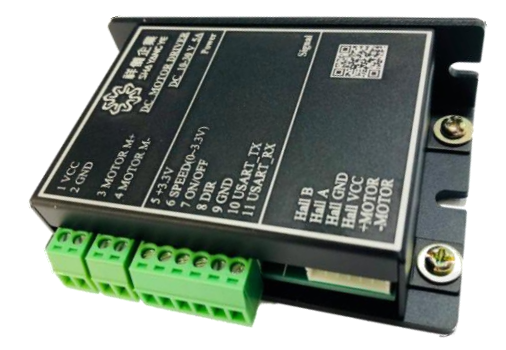

圖.1、直流有刷馬達驅動器 成品圖示意圖

#### SHA YANG YE INDUSTRIAL CO., LTD. **DC Motor Driver** 操作說明書

## 基本規格 Basic specifications

- 操作輸入電壓 Opreation input voltage : 10 ~ 30 [V]
- 最大輸出電流 Maximum output current : 5 [A]
- 速度緩上升與緩下降時間 Slow rise and fall time speed : 100 [ms]
- 輔助輸出電壓 Auxiliary output voltage : 3.3[V]
- 最大輸出電流 Maximum output current : 80 [mA]

# 二、接口名稱與功能 Interface name and function

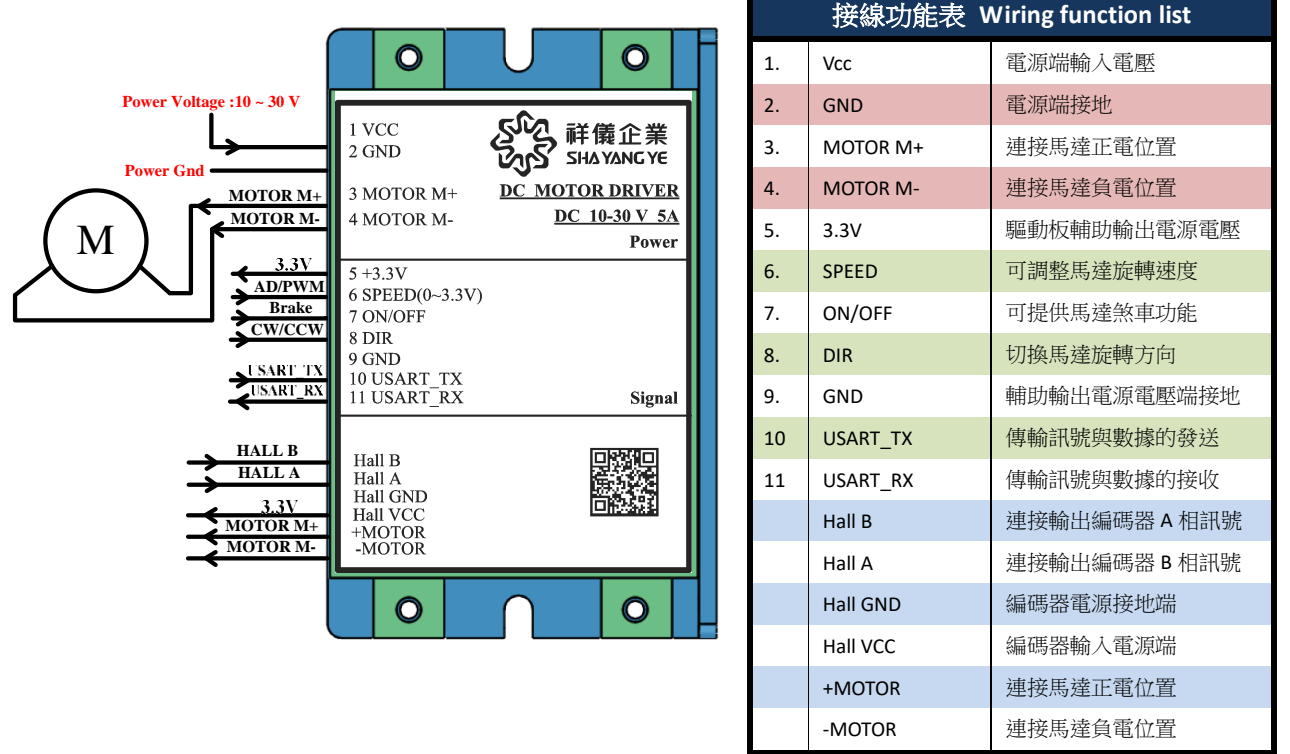

## 二、燈號狀態功能說明 Lamp Function Description

#### > 接上電後,速度調變為 0 時,PCB 上 LED 綠燈與 LED 紅燈皆亮,表示 PCB 功能正常。

After power is connected, when the speed is changed to 0, both the green LED and the red LED on the PCB ,indicating that the PCB function is normal.

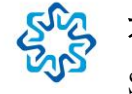

# 祥儀企業股份有限公司

## > 接上電後,速度開始調整且馬達開始轉動時,PCB上 LED 綠燈亮、LED 紅燈滅,表示馬 達驅動功能正常。

After power is connected, when the speed starts to adjust and the motor starts to spin, the green LED is on and then the red LED is off, indicating that the motor drive function is normal.

### 接上電後,馬達轉動時,達到最大輸出電流限制並在最大輸出電流時間後,PCB 上 LED 綠 燈滅、LED 紅燈亮,表示驅動板進入保護模式並將馬達鎖住。

When power is connected and after the motor rotates,the maximum output current limit is reached and after the maximum output current time, the green LED on the PCB goes out and the red LED lights, indicating that the driver board enters the protection mode and locks the motor.

## > 接上電後,馬達轉動時,啟動馬達煞車功能時,PCB上 LED 綠燈滅、LED 紅燈滅,表示 驅動板進入煞車狀態,馬達鎖住停止轉動。

When power is connected and after the motor rotates, the motor brake function is activated, the green LED on the PCB is off and the red LED is off, indicating that the driver board enters the braking state and the motor locks and stops.

## 三、功能說明 Function Description

#### DIR (馬達順逆時針轉向切換 Motor anticlockwise steering switch)

所示,當此 PIN(腳位)輸入電壓為 5V 時,馬達逆時針方向轉動。 When this PIN input voltage is 5V, the motor rotates counterclockwise. 所示,當此 PIN(腳位) 空接或是輸入訊號為 GND 時,馬達順時針方向轉動。 When this PIN floating or input signal is GND, the motor rotates clockwise.

#### ON/OFF (馬達煞車器功能 Motor brake function)

所示,當此 PIN(腳位) 空接或是輸入訊號為 GND 時,馬達正常功能轉動。 When this PIN floating or input signal is GND, the motor functions normally. 所示,當此 PIN(腳位)輸入電壓為 5V 時,馬達停止並為鎖死狀態。 When this PIN input voltage is 5V, the motor stops and is locks status

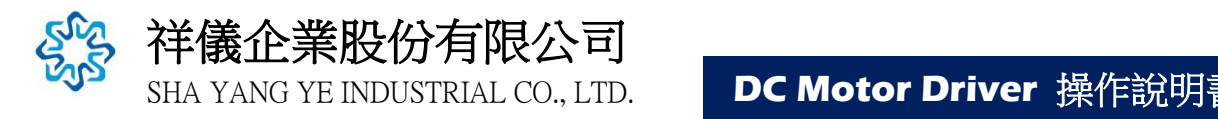

#### SPEED (馬達速度調整 Motor speed adjustment)

分為下列兩項使用方式 (操作輸入電壓 0 ~ 3.3V)

Divided into the following two ways of use (operating input voltage  $0 \sim 3.3$ V)

使用外接式 B 類可變電阻控制馬達速度,接線方式與對應曲線變化原理如圖.2 所示。

The external motor type B variable resistor is used to control the motor speed. The wiring mode and the corresponding curve change principle are shown in Fig. 2.

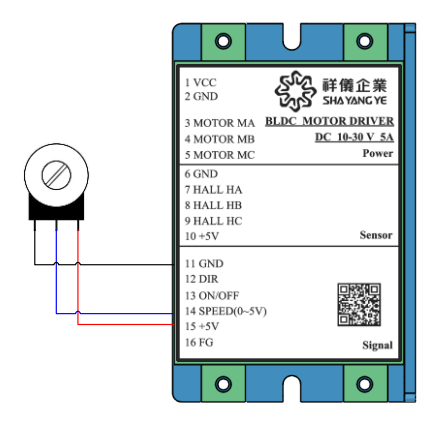

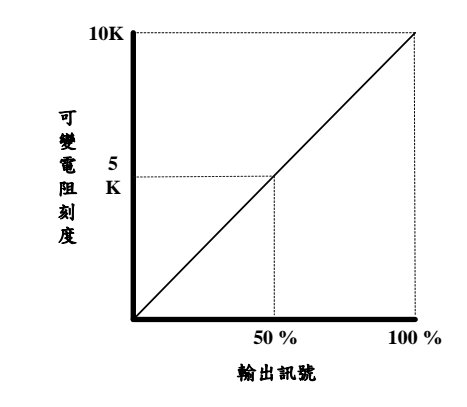

圖.2、接線方式與對應曲線變化原理圖

使用頻率為 10KHZ ~ 20KHZ PWM (脈波寬度調變)訊號,並依據工作週期大小,控制馬達轉 動速度,如圖 3 所示。

Use frequency 10KHZ ~ 20KHZ PWM (pulse width modulation) signal, and according to the Duty cycle size,the motor rotation speed is controlled, as shown in Figure 3.

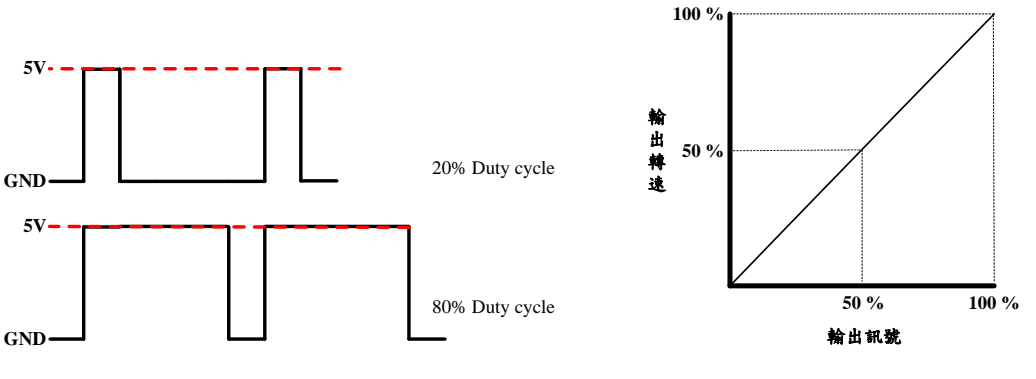

圖.3、PWM 馬達轉速控制原理圖

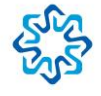

祥儀企業股份有限公司

#### 四、電腦與驅動器傳輸溝通設定

- 1. 介面傳輸鮑率初始設定為 115200。
- 2. 從電腦端輸入"PC"便由電腦端取代外部訊號控制,外部訊號控制失能。
- 3. 使用電腦端做煞車功能時,必需要先從電腦端輸入"BK"傳輸至板子,當板子回傳至電腦 端時顯示"OK"便可以開始使用此功能。此時當電腦輸入"ON"時,啟動驅動器的煞車功 能,或是當電腦輸入"OFF"關閉驅動器的煞車功能。
- 4. 使用電腦端做正反轉功能時,必需要先從電腦端輸入" SPEED"傳輸至板子,當板子回傳至 電腦端時顯示"OK"便可以開始使用此功能。此時當電腦輸入"CW"時,驅動器使馬達順 時針方向轉動,或是當電腦輸入"CCW" 驅動器使馬達逆時針方向轉動。
- 5. 使用電腦端做馬達轉速功能時,必需要先從電腦端輸入" SPEED"傳輸至板子,當板子回傳 至電腦端時顯示"OK"便可以開始使用此功能。此時當電腦端輸 PWM(脈波寬度調變)工作 週期數值,設定的範圍為(00000~00100)。
- 6. 使用電腦端做位置控制時,編碼器必需要有 A、B 兩相確認,確認後必需要先從電腦端 入"Control"傳輸至板子,當板子回傳至電腦端時顯示"OK"便可以開始使用此功能。 按照下列操作步驟輸入:
	- (1.) 輸入馬達減數機齒比數值,例如:齒比 4,電腦端輸入 00004。
	- (2.) 輸入馬達編碼器的 pulse 數值,例如:6 pulse,電腦端輸入 00006。
	- (3.) 輸入馬達旋轉圈數,例如:2 圈,電腦端輸入 00002。

完成以上輸入後,板子便會回傳 OK 給電腦端開始執行動作。

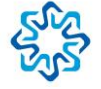

公司

五、驅動器外殼尺寸 Drive case size

單位(unit):mm

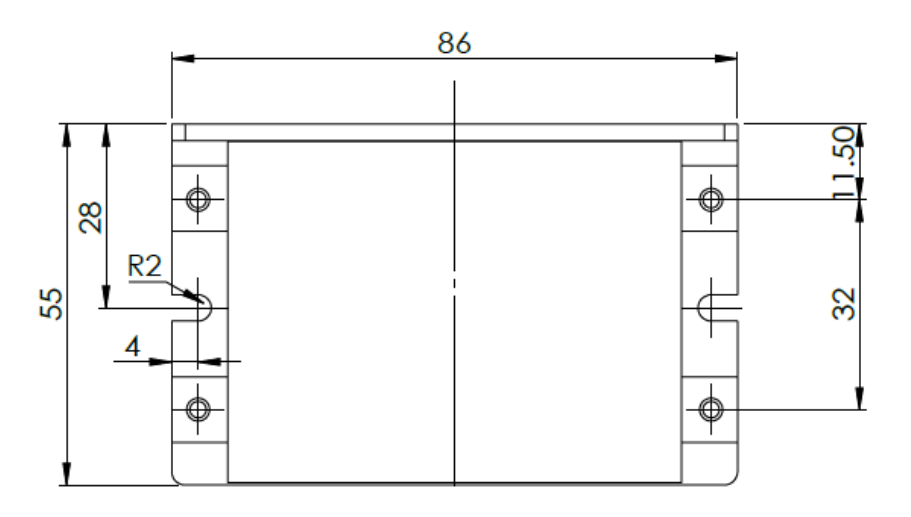

圖.7、驅動器上視圖

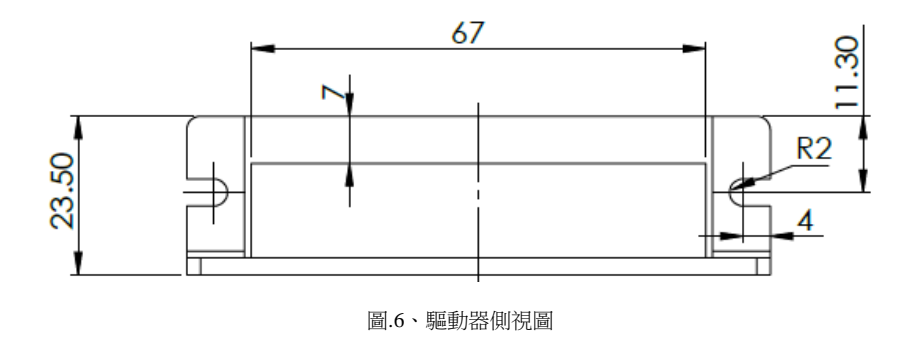

# 六、附件備註 Attachment note

驅動上表示的 –MOTOR、+MOTOR、Hall VCC、Hall GND、Hall A 與 Hall B 對手件接頭端 子適用於祥儀企業標準品馬達接頭使用。

Drive Markings -MOTOR, +MOTOR, Hall VCC, Hall GND, Hall A and Hall B hand piece connector terminals are suitable for use with SHA YANG YE Standard Motor Connectors.